# **Katello - Tracker #37076**

# **make it possible to run seeds/migrations after foreman was fully migrated/seeded**

01/22/2024 08:15 AM - Evgeni Golov

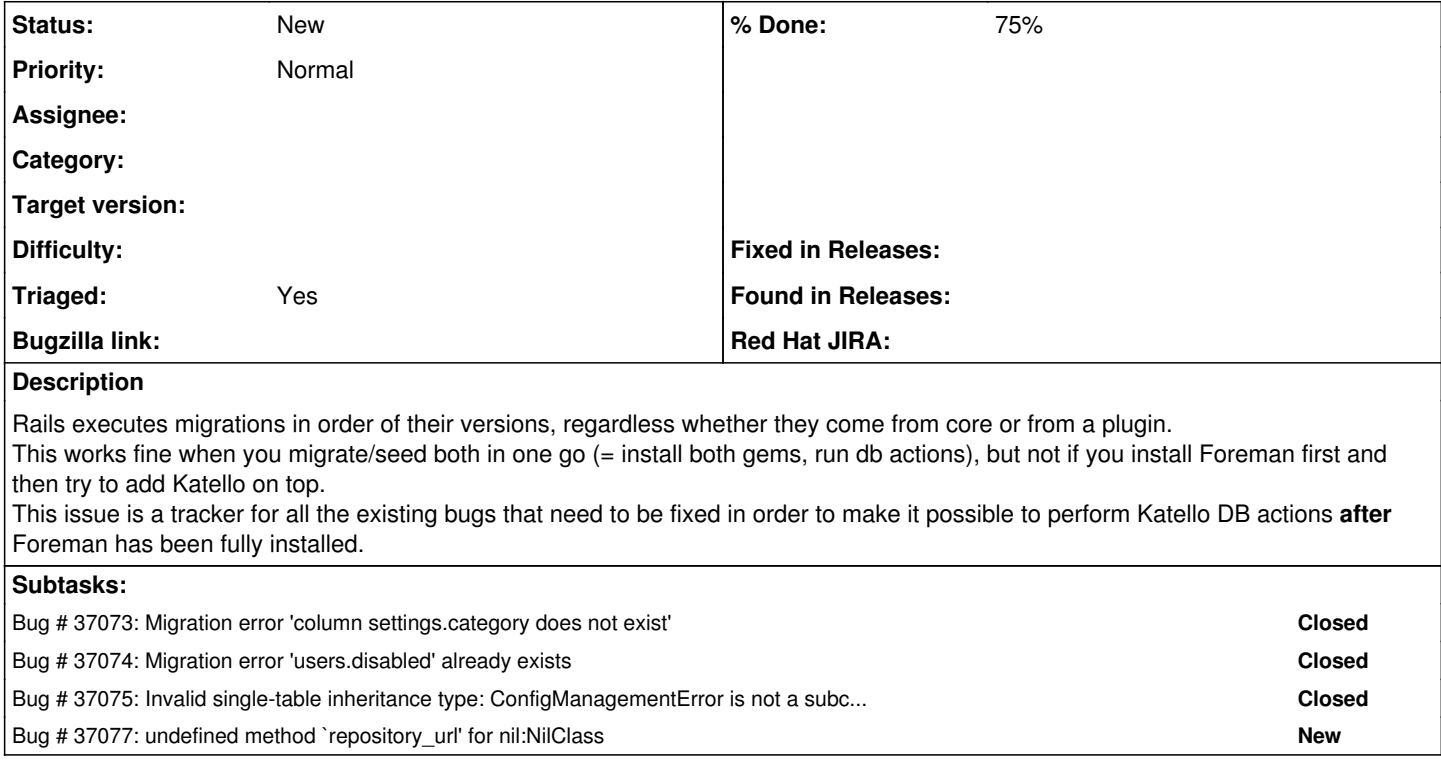

## **History**

## **#1 - 01/22/2024 08:15 AM - Evgeni Golov**

*- Subtask #37075 added*

### **#2 - 01/22/2024 08:15 AM - Evgeni Golov**

*- Subtask #37074 added*

## **#3 - 01/22/2024 08:15 AM - Evgeni Golov**

*- Subtask #37073 added*

### **#4 - 01/22/2024 08:17 AM - Evgeni Golov**

*- Subtask #37077 added*

### **#5 - 01/24/2024 06:58 PM - Partha Aji**

*- Target version set to Katello 4.12.0*

*- Triaged changed from No to Yes*

### **#6 - 01/24/2024 06:58 PM - Partha Aji**

*- Target version deleted (Katello 4.12.0)*